## **Obsah**

- str. 4 Co najdete na CD
- str. 6 Jak stáhnout PPK CD z internetu
- str. 7 Digitální edice PPK
- str. 8 Novinky ze světa počítačů

## **TÉMA ČÍSLA**

str. 10 Ubraňte se podvodům 20 tipů, jak rozpoznat internetové podvody a jak se před nimi ochránit

#### **PŘEDSTAVUJEME**

- str. 14 Nahrajte si jízdu a nebezpečné situace Kamery do auta
- str. 19 Chytrá rozdvojka Umax U-Smart WiFi Plug Duo
- str. 20 Přenosné 2,5" pevné disky Rádce kupujícího
- str. 21 Perličky z internetu Zajímavé WWW stránky a videa
- str. 22 Tipy redakce Co nás v redakci zaujalo
- str. 33 Velký monitor pro hráče AOC G2868PQU
- str. 34 Notebook ve stříbrném provedení Asus VivoBook 15
- str. 35 Lehký a odolný Toshiba Pcrtégé X30-E

#### **JAK NA TO**

- str. 36 Dokonalá panoramata Image Composite Editor 2.0
- str. 37 Rychlý start PC Abelssoft StartupStar 2019
- str. 38 Jednoduchý editor Notepad ++
- str. 39 Pozadí stránky MS Word
- str. 40 Duplicitní soubory dupeGuru
- str. 41 Bajtožrouti TreeSize Free
- str. 42 Fotoalbum s hudbou MS PowerPoint

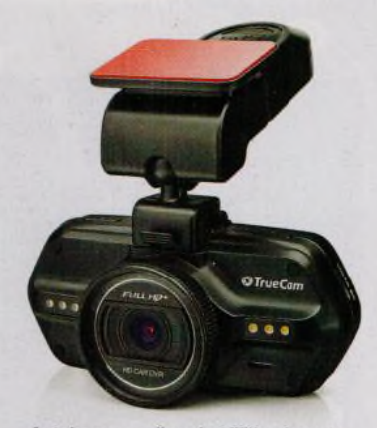

Autokamery - černé skříňky do auta (str. 14-18)

- str. 44 Mapa s výškopisem Analýza výškopisu
- str. 45 Word: datum z Excelu MS Word
- str. 46 Mazání řádků tabulky MS Excel
- str. 47 Excel: tipy MS Excel

#### str. 48 Křížovka

Pěti výhercům vénujeme roční licenci programu Zoner Photo Studio X na správu a zpracování fotografií.

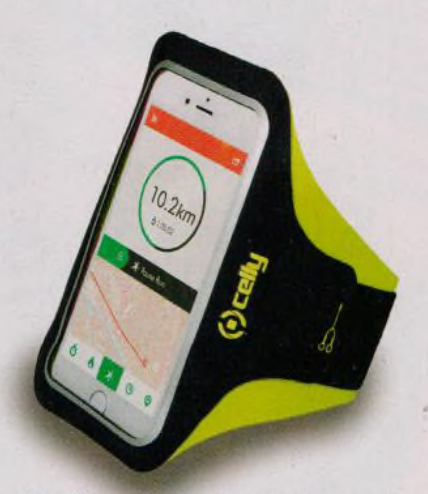

Doplňky a příslušenství k telefonu nejen na sport (str. 25-27)

# **mobil** PRO KAŽDÉHO

- str. 24 Novinky Nové mobilní telefony a příslušenství
- str. 25 Mobil a sport Tipy na mobilní aplikace podporující zdravý životní styl
- str. 26 S mobilem v pohybu Doplňky a příslušenství nejen pro sportovce
- str. 28 Sférická akční kamerka Kodak PixPro 4KVR360
- str. 29 Levný telefon pro nenáročné Aligátor S6000 Duo
- str. 30 Snadné prohlížení webu Firefox
- str. 32 Velmi dobrý telefon Doogee Y7

### **V á že n í č te n á ři,**

tentokrát se opět vracíme k tématu internetové bezpečnosti, vlastně k bezpečnosti vůbec, protože elektronická komunikace je stále více propojena s reálným životem. Spíše by se dalo říci, že některé oblasti našeho života se přesouvají do elektronické podoby. V elektronické části světa mohou nejrůznější podvodníci a zloději své oběti okrádat o reálné hodnoty, aniž by se s nini fyzicky setkali nebo navštívili jejich domov či kancelář. A vzhledem k tomu, že většina peněz dnes existuje jen v digitální podobě (jako čísla přiřazená k účtu majitele prostřednictvím záznamů v nějaké databázi), i banka nebo konkrétní bankovní účet se dají vykrást na dálku. Proto bychom k elektronické bezpečnosti měli přistupovat stejně jako k bezpečnosti fyzické. I v běžném životě totiž zamykáme dveře bytu a dobře si rozmyslíme, zda při setkání s cizím člověkem přistoupíme na hru typu "zavři oči a nastav ruku". Obezřetnost je vždy namístě. Připravili jsme pro vás sadu doporučení, jejichž dodržováním můžete poměrně snadno uniknout mnoha nástrahám, které v digitálním světě číhají. Přeji vám příjemné čtení.

Ivan Heisler, šéfredaktor